## Package 'ggsom'

October 13, 2022

Type Package Title New Data Visualisations for SOMs Networks

Version 0.4.0

Description

The aim of this package is to offer more variability of graphics based on the self-organizing maps.

License MIT + file LICENSE

LazyData true

Encoding UTF-8

**Depends** R  $(>= 3.4.0)$ 

Imports dplyr, magrittr, tidyr, ggplot2, kohonen, assertthat, data.table, entropy, tibble

Suggests devtools, knitr, rmarkdown

URL <https://github.com/oldlipe/ggsom>

#### RoxygenNote 7.0.0

Collate 'ggsom.R' 'ggsom\_aes.R' 'ggsom\_entropy.R' 'ggsom\_plot.R' 'ggsom\_utils.R' 'zzz.R'

#### NeedsCompilation no

Author Felipe Carvalho [aut, cre], Rafael Santos [ctb], Karine Reis [ctb]

Maintainer Felipe Carvalho <lipecaso@gmail.com>

Repository CRAN

Date/Publication 2020-01-15 20:40:02 UTC

### R topics documented:

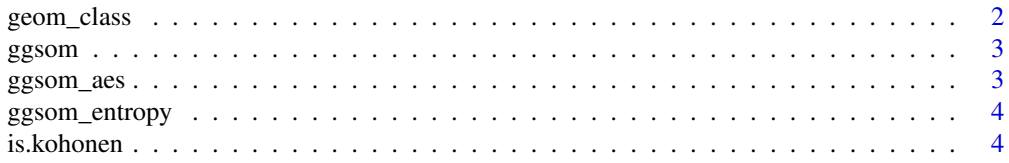

#### <span id="page-1-0"></span>**Index** [5](#page-4-0). The second state of the second state of the second state of the second state of the second state of the second state of the second state of the second state of the second state of the second state of the second

#### Description

Visualization of the classes corresponding to each neuron of the SOM

#### Usage

```
geom_class(object_som, class = NULL, x_0 = 3, y_0 = 5.5, x_e = 3, y_e = 6.3)
```
#### Arguments

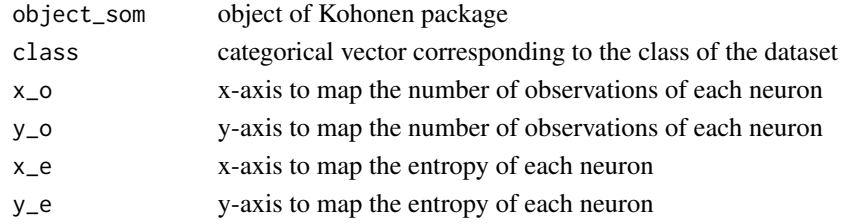

#### Value

ggplot2 object

#### Author(s)

Felipe Carvalho, <lipecaso@gmail.com>

#### References

'ggplot2' package (https://CRAN.R-project.org/package=ggplot2)

#### Examples

```
# Creating SOM object
iris\_som \leftarrow kohonen::som(X = as_matrix(iris[1:4]),grid = kohonen::somgrid(xdim = 5,
                                                     ydim = 5,
                                                     neighbourhood.fct = "gaussian",
                                                     topo = "rectangular"),
                          rlen = 100)
```

```
# Creating ggsom class plot
geom_class(iris_som, class = iris$Species,
          x_0 = 1, y_0 = 6,
          x_e = 1.1, y_e = 7.4
```
<span id="page-2-0"></span>ggsom *ggsom*

#### Description

The aim of this package is to offer more variability of graphics based on the self-organizing maps

#### ggsom\_aes *kohonen package object modeling*

#### Description

Function to map each SOM neuron with its corresponding class

#### Usage

ggsom\_aes(object\_som, class)

#### Arguments

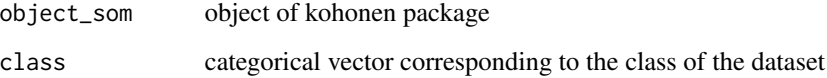

#### Value

data.table model used in visualizations

#### Author(s)

Felipe Carvalho, <lipecaso@gmail.com>

#### References

'Kohonen'package (https://CRAN.R-project.org/package=kohonen)

<span id="page-3-0"></span>

#### Description

Entropy calculation using the maximum likelihood method

#### Usage

```
ggsom_entropy(ggsom_aes)
```
#### Arguments

ggsom\_aes kohonen package object modeling

#### Value

Data set with the purity attribute added in Tibble

#### Author(s)

Felipe Carvalho, <felipe.carvalho@inpe.br>

is.kohonen *verifies that the object inherits kohonen object*

#### Description

if object inherits kohonen class return TRUE otherwise FALSE

#### Usage

is.kohonen(object\_som)

#### Arguments

object\_som object of Kohonen package

#### Value

Boolean value

#### Author(s)

Felipe Carvalho, <lipecaso@gmail.com>

#### References

'Kohonen'package (https://CRAN.R-project.org/package=kohonen)

# <span id="page-4-0"></span>Index

geom\_class, [2](#page-1-0) ggsom, [3](#page-2-0) ggsom\_aes, [3](#page-2-0) ggsom\_entropy, [4](#page-3-0)

is.kohonen, [4](#page-3-0)